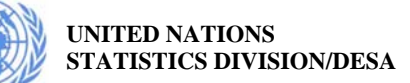

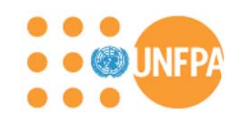

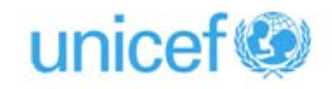

## **United Nations Training Workshop on CensusInfo for Dutch‐Speaking Caribbean Countries**

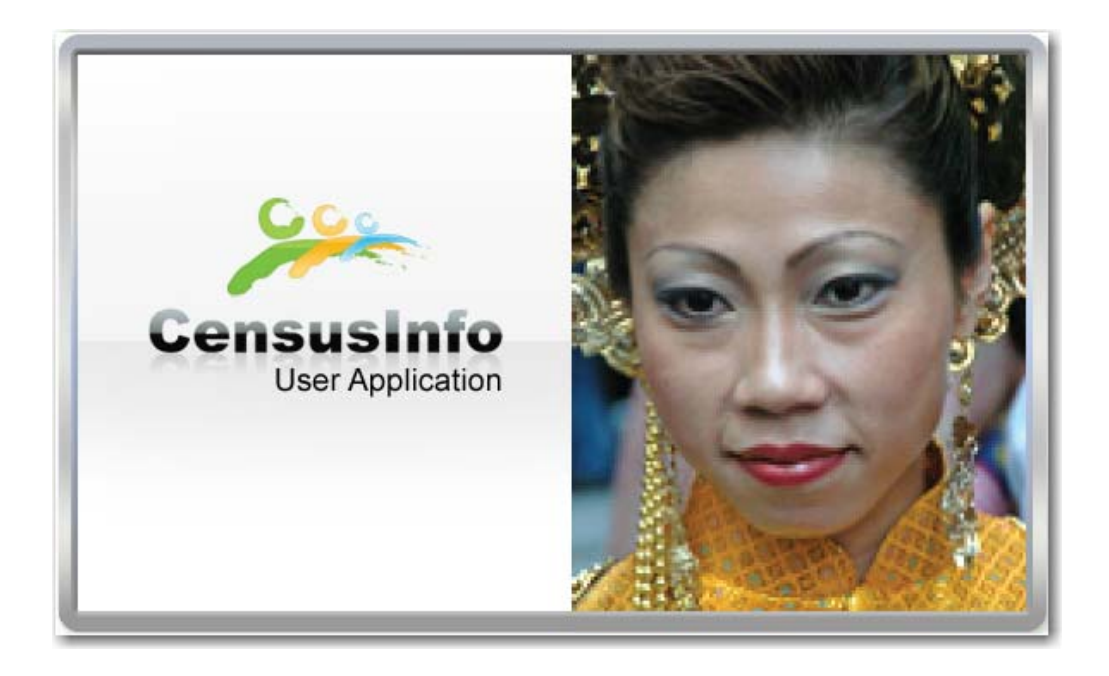

**Oranjestad, Aruba 26– 30 November 2012**

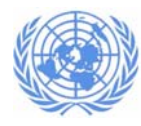

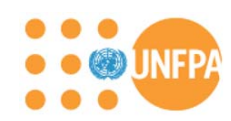

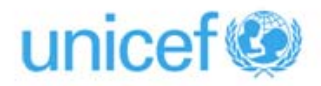

## **PROGRAMME SCHEDULE**

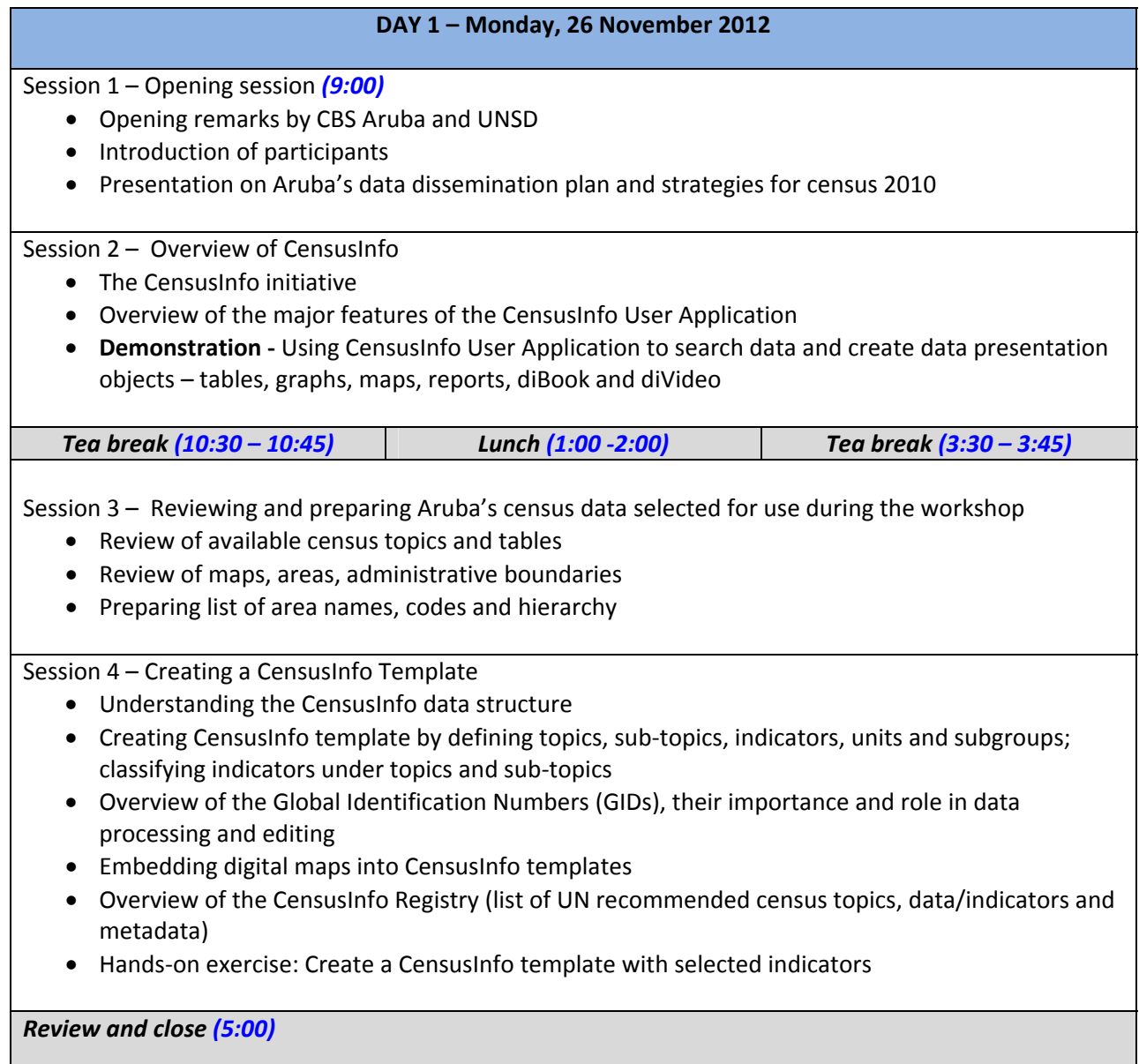

## **DAY 2 – Tuesday, 27 November 2012**

Review Day 1 Sessions *(9:00)*

Session 5 – Creating a CensusInfo Database

• Overview of the process of creating a CensusInfo database

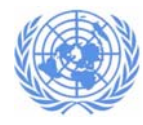

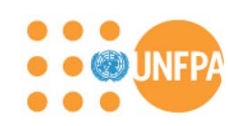

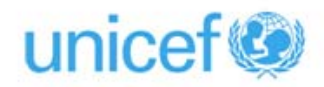

Session 5.1 – CensusInfo data entry module – Direct Data Entry (DDE) method

• Hands‐on exercise: Create CensusInfo database for selected indicators using Direct Data Entry

Session 5.2 – CensusInfo data entry module – Data Entry Spreadsheet (DES) method

• Hands‐on exercises: Create CensusInfo database using Data Entry Spreadsheet (DES) method

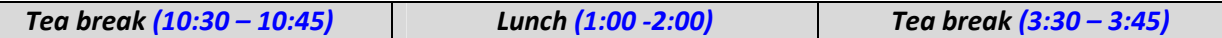

Session 5.3 – CensusInfo data entry module – CSV import (DX CSV Import) method

• Hands‐on exercise: Create CensusInfo database for selected indicators using CSV import

*Review and close (5:00)*

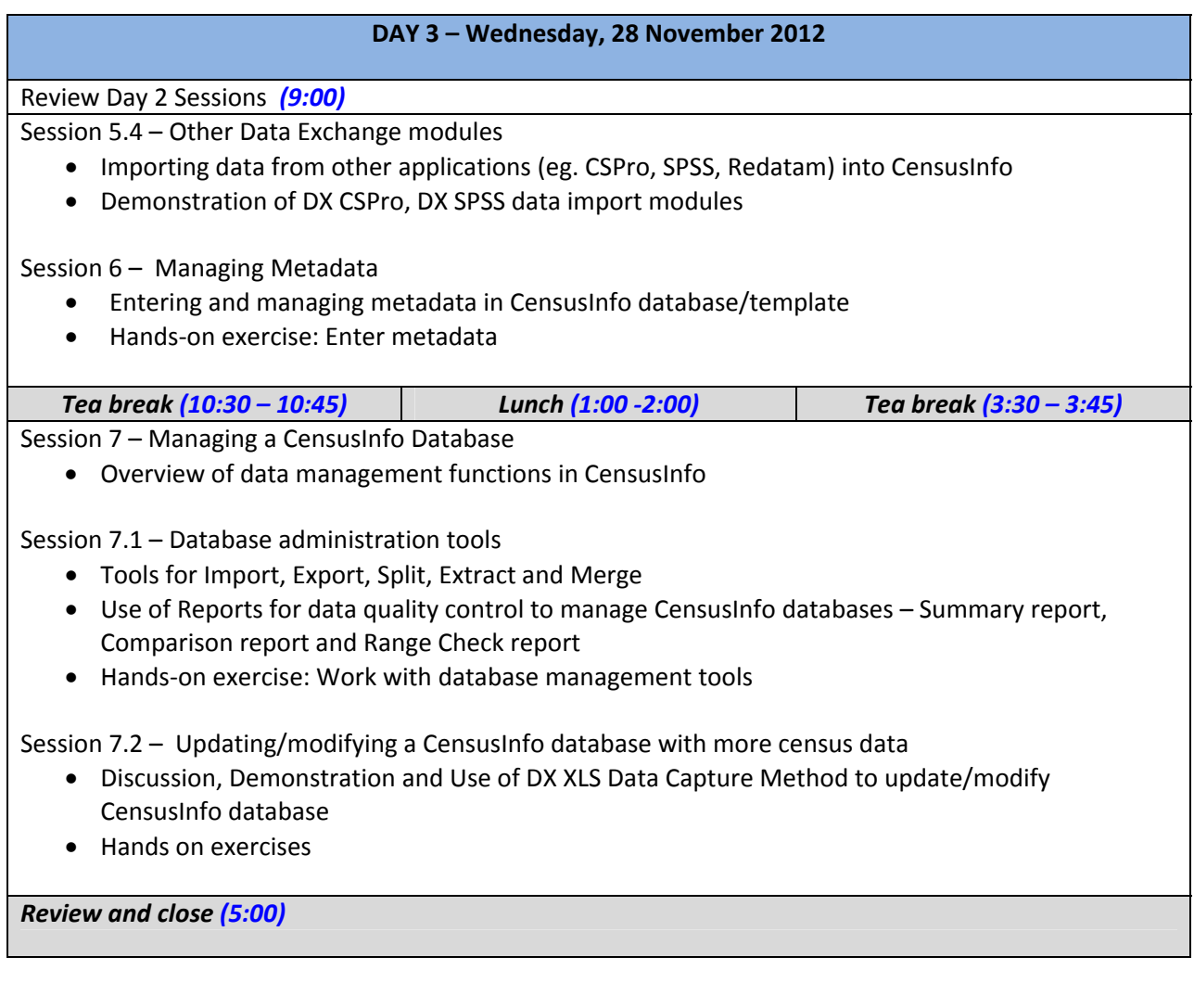

## **DAY 4 – Thursday, 29 November 2012**

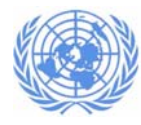

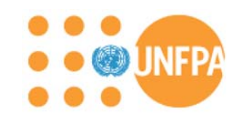

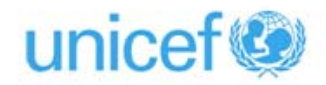

Review Day 3 Sessions *(9:00)* Session 8 – Creating a CensusInfo adaptation • Using language and customization tools to prepare CensusInfo database for national adaptation • Hands‐on exercise: Customizing a CensusInfo database *Tea break (10:30 – 10:45) Lunch (1:00 ‐2:00) Tea break (3:30 – 3:45)* Session 9 – Web‐enabling a CensusInfo database Session 10 – Creating an online CensusInfo gallery Session 11 ‐ CensusInfo Clinic • Individual interaction, suggestion and more personalized guidance to enable each participant to fully understand the process of creating a CensusInfo database Group assignments *Review and close (5:00)*

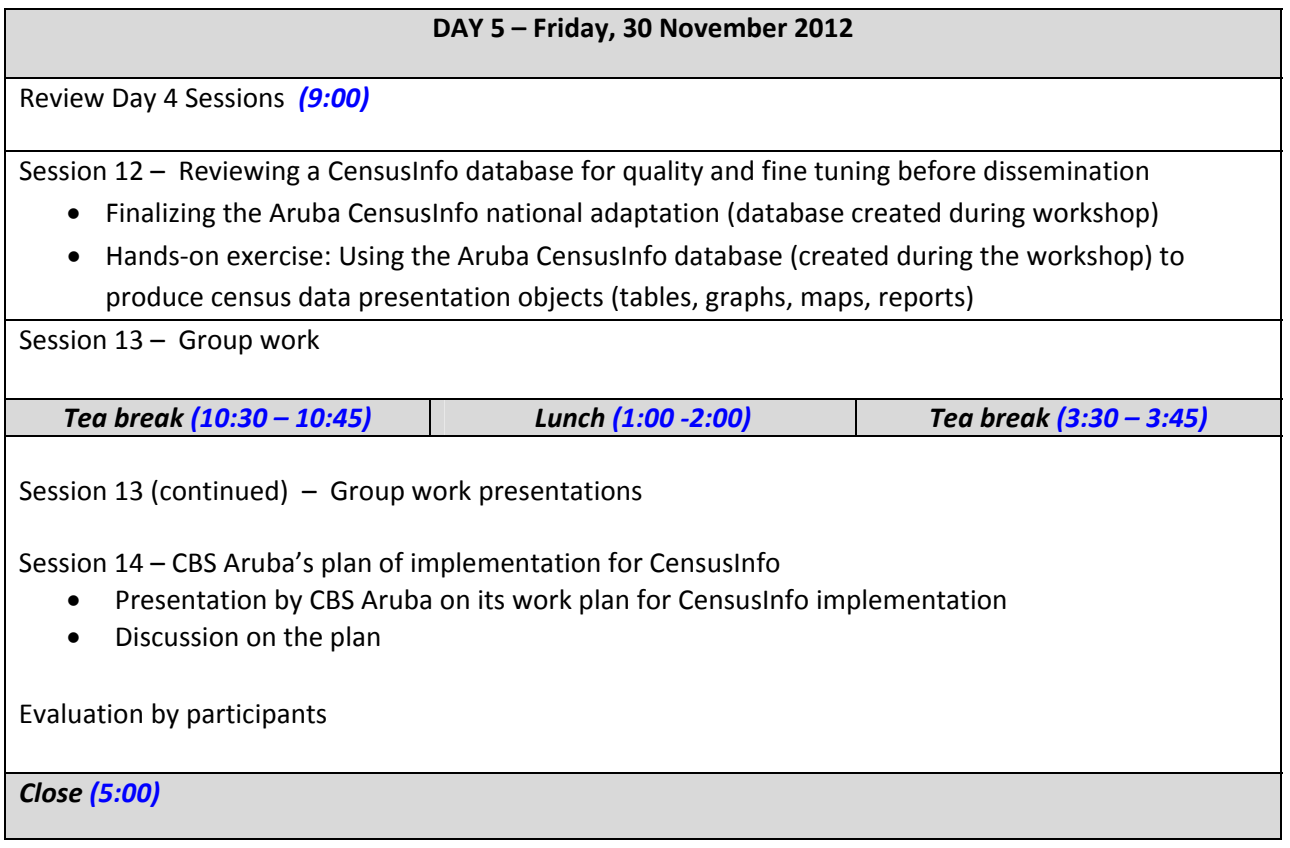